# NAG Library Routine Document

## X04CDF

<span id="page-0-0"></span>Note: before using this routine, please read the Users' Note for your implementation to check the interpretation of bold italicised terms and other implementation-dependent details.

## 1 Purpose

X04CDF prints a real triangular matrix stored in a packed one-dimensional array.

## 2 Specification

SUBROUTINE X04CDF (UPLO, DIAG, [N, A](#page-1-0), [FORM](#page-1-0), [TITLE,](#page-1-0) [LABROW, RLABS, LABCOL](#page-2-0), [CLABS](#page-2-0), [NCOLS,](#page-2-0) [INDENT](#page-3-0), [IFAIL](#page-3-0)) & INTEGER N, NCOLS, INDENT, IFAIL REAL (KIND=nag\_wp) A(\*)<br>CHARACTER(\*) FORM CHARACTER(\*) FORM, TITLE, RLABS(\*), CLABS(\*) CHARACTER(1) UPLO, DIAG, LABROW, LABCOL

## 3 Description

X04CDF prints a real triangular matrix stored in packed form, using a format specifier supplied by you. The matrix must be packed by column. The matrix is output to the unit defined by X04ABF.

## 4 References

None.

## 5 Arguments

1: UPLO – CHARACTER(1) Input

On entry: indicates the type of the matrix to be printed

 $UPLO = 'L'$ 

The matrix is lower triangular. In this case, the packed array [A](#page-1-0) holds the matrix elements in the following order:  $(1, 1), (2, 1), \ldots, (N, 1), (2, 2), (3, 2), \ldots, (N, 2)$  $(1, 1), (2, 1), \ldots, (N, 1), (2, 2), (3, 2), \ldots, (N, 2)$  $(1, 1), (2, 1), \ldots, (N, 1), (2, 2), (3, 2), \ldots, (N, 2)$ , etc.

 $UPLO = 'U'$ 

The matrix is upper triangular. In this case, the packed array [A](#page-1-0) holds the matrix elements in the following order:  $(1, 1), (1, 2), (2, 2), (1, 3), (2, 3), (3, 3), (1, 4),$  etc.

*Constraint*:  $UPLO = L'$  or  $'U'$ .

## 2: DIAG – CHARACTER(1) Input

On entry: indicates whether the diagonal elements of the matrix are to be printed.

#### $DIAG = 'B'$

The diagonal elements of the matrix are not referenced and not printed.

 $DIAG = 'U'$ 

The diagonal elements of the matrix are not referenced, but are assumed all to be unity, and are printed as such.

 $DIAG = 'N'$ 

The diagonal elements of the matrix are referenced and printed.

*Constraint*:  $DIAG = 'B', 'U'$  or  $'N'.$ 

#### <span id="page-1-0"></span>3: N – INTEGER Input

On entry: the order of the matrix to be printed.

If N is less than 1, X04CDF will exit immediately after printing TITLE; no row or column labels are printed.

4:  $A(*)$  – REAL (KIND=nag\_wp) array Input

Note: the dimension of the array A must be at least max $(1, N \times (N + 1)/2)$ .

On entry: the matrix to be printed. Note that A must have space for the diagonal elements of the matrix, even if these are not stored.

More precisely,

if [UPLO](#page-0-0) = 'U', the upper triangle of A must be stored with element  $A_{ij}$  in  $A(i + j(j - 1)/2)$  for  $i \leq j$ ;

if [UPLO](#page-0-0) = 'L', the lower triangle of A must be stored with element  $A_{ij}$  in  $A(i + (2n - j)(j - 1)/2)$  for  $i \geq j$ .

If  $DIAG = 'U'$ , the diagonal elements of A are assumed to be 1, and are not referenced; the same storage scheme is used whether  $DIAG = 'N'$  or 'U'.

## 5: FORM – CHARACTER(\*)  $Input$

On entry: describes the Fortran format code for printing the elements of the matrix A. The format code may be any allowed on the system, whether it is standard Fortran or not. It may or may not be enclosed in brackets.

In addition, there are the following special codes which force X04CDF to choose its own format code:

 $FORM = ''$ 

X04CDF will choose a format code such that numbers will be printed with an F8.4, an F11.4 or a 1PE13.4 format. The F8.4 code is chosen if the sizes of all the matrix elements to be printed lie between 0:001 and 1:0. The F11.4 code is chosen if the sizes of all the matrix elements to be printed lie between 0:001 and 9999:9999. Otherwise the 1PE13.4 code is chosen.

X04CDF will choose a format code such that numbers will be printed to as many significant digits as are necessary to distinguish between neighbouring machine numbers. Thus any two numbers that are stored with different internal representations should look different on output. Whether they do in fact look different will depend on the run-time library of the Fortran compiler in use.

By preceding the desired format code by the string 'MATLAB', X04CDF will print the matrix such that it can be input into MATLAB, and TITLE will be used as the name of the matrix.

Examples of valid values for FORM are 'F11.4', '1PE13.5', 'G14.5', 'MATLABF11.4', MATLAB<sup>\*</sup>'.

Constraint: the character length of the format specifier in FORM must be  $\leq 80$ .

#### 6: TITLE – CHARACTER(\*) Input

On entry: a title to be printed above the matrix, or name of the matrix.

If TITLE  $=$  ', no title (and no blank line) will be printed.

If TITLE contains more than [NCOLS](#page-2-0) characters, the contents of TITLE will be wrapped onto more than one line, with the break after [NCOLS](#page-2-0) characters.

Any trailing blank characters in TITLE are ignored.

If printing in MATLAB mode, TITLE will be used as the name of the matrix.

 $FORM = ' *$ 

## <span id="page-2-0"></span>7: LABROW – CHARACTER(1) Input

On entry: indicates the type of labelling to be applied to the rows of the matrix, except in MATLAB mode where LABROW is ignored.

 $LABROW = 'N'$ 

Prints no row labels.

 $LABROW = 'I'$ 

Prints integer row labels.

 $LABROW = 'C'$ 

Prints character labels, which must be supplied in array RLABS.

*Constraint*: LABROW = 'N', 'I' or 'C'.

8:  $RLABS(*) - CHARACTER(*)$  array Input

Note: the dimension of the array RLABS must be at least [N](#page-1-0) if LABROW =  $C$ , and at least 1 otherwise.

On entry: if LABROW = 'C', RLABS must contain labels for the rows of the matrix, except in MATLAB mode where RLABS is ignored.

Labels are right-justified when output, in a field which is as wide as necessary to hold the longest row label. Note that this field width is subtracted from the number of usable columns, NCOLS.

#### 9: LABCOL – CHARACTER(1) Input

On entry: indicates the type of labelling to be applied to the columns of the matrix, except in MATLAB mode where LABCOL is ignored.

 $LABCOL = 'N'$ 

Prints no column labels.

 $LABCOL = 'I'$ 

Prints integer column labels.

 $LABCOL = 'C'$ 

Prints character labels, which must be supplied in array CLABS.

Constraint:  $LABCOL = 'N', 'I'$  or  $'C'.$ 

10:  $CLABS(*) - CHARACTER(*)$  array Input

Note: the dimension of the array CLABS must be at least [N](#page-1-0) if  $LABCOL = 'C'$ , and at least 1 otherwise.

On entry: if LABCOL = 'C', CLABS must contain labels for the columns of the matrix, except in MATLAB mode where CLABS is ignored.

Labels are right-justified when output. Any label that is too long for the column width, which is determined by [FORM](#page-1-0), is truncated.

#### 11: NCOLS – INTEGER *Input*

On entry: the maximum output record length. If the number of columns of the matrix is too large to be accommodated in NCOLS characters, the matrix will be printed in parts, containing the largest possible number of matrix columns, and each part separated by a blank line.

NCOLS must be large enough to hold at least one column of the matrix using the format specifier in [FORM](#page-1-0). If a value less than 0 or greater than 132 is supplied for NCOLS, then the value 80 is used instead.

#### <span id="page-3-0"></span>12: INDENT – INTEGER *Input*

On entry: the number of columns by which the matrix (and any title and labels) should be indented. The effective value of [NCOLS](#page-2-0) is reduced by INDENT columns. If a value less than 0 or greater than [NCOLS](#page-2-0) is supplied for INDENT, the value 0 is used instead.

#### 13: IFAIL – INTEGER *Input/Output*

On entry: IFAIL must be set to  $0, -1$  or 1. If you are unfamiliar with this argument you should refer to Section 3.4 in How to Use the NAG Library and its Documentation for details.

For environments where it might be inappropriate to halt program execution when an error is detected, the value  $-1$  or 1 is recommended. If the output of error messages is undesirable, then the value 1 is recommended. Otherwise, if you are not familiar with this argument, the recommended value is 0. When the value  $-1$  or 1 is used it is essential to test the value of IFAIL on exit.

On exit: IFAIL  $= 0$  unless the routine detects an error or a warning has been flagged (see Section 6).

## 6 Error Indicators and Warnings

If on entry IFAIL  $= 0$  or  $-1$ , explanatory error messages are output on the current error message unit (as defined by X04AAF).

Errors or warnings detected by the routine:

 $IFAIL = 1$ 

On entry, [UPLO](#page-0-0)  $\neq$  'L' or 'U'.

 $IFAIL = 2$ 

On entry,  $DIAG \neq 'N', 'U'$  or  $'B'.$ 

## $IFAIL = 3$

On entry, the format specifier in [FORM](#page-1-0) is more than 80 characters long.

#### $IFAIL = 4$

The format specifier in [FORM](#page-1-0) cannot be used to output a number. The specifier probably has too wide a field width or contains an illegal edit descriptor.

#### $IFAIL = 5$

On entry, either [LABROW](#page-2-0) or [LABCOL](#page-2-0)  $\neq$  'N', 'I' or 'C'.

#### $IFAIL = 6$

The quantity  $NCOLS - INDENT - labwid$  (where *labwid* is the width needed for the row labels) is not large enough to hold at least one column of the matrix.

## $IFAIL = -99$

An unexpected error has been triggered by this routine. Please contact NAG.

See Section 3.9 in How to Use the NAG Library and its Documentation for further information.

#### $IFAIL = -399$

Your licence key may have expired or may not have been installed correctly.

See Section 3.8 in How to Use the NAG Library and its Documentation for further information.

## $IFAIL = -999$  $IFAIL = -999$

Dynamic memory allocation failed.

See Section 3.7 in How to Use the NAG Library and its Documentation for further information.

## 7 Accuracy

Not applicable.

## 8 Parallelism and Performance

X04CDF is not threaded in any implementation.

## 9 Further Comments

None.

## 10 Example

This example calls X04CDF three times, first to print 4 by 4 lower triangular matrix, and then twice to print a 5 by 5 upper triangular matrix; various options for labelling and formatting are illustrated.

## 10.1 Program Text

Program x04cdfe

```
! X04CDF Example Program Text
! Mark 26 Release. NAG Copyright 2016.
! .. Use Statements ..
      Use nag_library, Only: dtrttp, nag_wp, x04cdf
! .. Implicit None Statement ..
      Implicit None
! .. Parameters ..
      Integer, Parameter \cdots \cdots \cdots \cdots \cdots \cdots \cdots \cdots \cdots \cdots \cdots \cdots \cdots \cdots \cdots \cdots \cdotsCharacter (7), Parameter :: clabs(n) = (/'Un ','Deux ', &
                                               'Trois ','Quatre ','Cinq '/)
      Character (7), Parameter :: rlabs(n) = (/'Uno ','Due ', &
                                               'Tre ','Quattro','Cinque '/)
! .. Local Scalars ..
      Integer and integer the set of the set of the set of the set of the set of the set of the set of the set of the set of the set of the set of the set of the set of the set of the set of the set of the set of the set of the 
                                              ncols
      Character (1) :: uplo
! .. Local Arrays ..
      Real (Kind=nag_wp), Allocatable :: a(:,:), ap(:)
! .. Intrinsic Procedures ..
      Intrinsic \cdots : real
! .. Executable Statements ..
      Write (nout,*) 'X04CDF Example Program Results'
      Write (nout,*)
      Flush (nout)
! Generate a full-format symmetric array of data
      1d = nAllocate (a(lda,n))
      Do j = 1, n
        Do i = 1, ja(i,j) = real(10*ii+j, kind=naq_wp)a(j, i) = a(i, j)End Do
```

```
End Do
     ncols = 80indent = 0! Print order (n-1) lower triangular matrix with default format and
! integer row and column labels
! Convert a to packed storage.
     Allocate (ap(n*(n+1)/2))! The lower triangle.
     uplo = 'L'
! The NAG name equivalent of dtrttp is f01vaf
     Call dtrttp(uplo, n-1, a, lda, ap, info)
     If (info/=0) Then
       Write (nout, 99999) 'Failure in DTRTTP. INFO =', info
       Go To 100
     End If
     ifail = 0Call x04cdf('Lower','Non-unit',n-1,ap,' ','Example 1:','Integer',rlabs, &
       'Integer',clabs,ncols,indent,ifail)
     Write (nout,*)
     Flush (nout)
! Print order n upper triangular matrix with user-supplied format
! and row and column labels
! Convert the upper triangle of a to packed storage.
     uplo = 'U'! The NAG name equivalent of dtrttp is f01vaf
     Call dtrttp(uplo,n,a,lda,ap,info)
     If (info/=0) Then
       Write (nout, 99999) 'Failure in DTRTTP. INFO =', info
       Go To 100
     End If
     ifail = 0Call x04cdf('Upper','Unit',n,ap,'F8.2','Example 2:','Character',rlabs, &
       'Character',clabs,ncols,indent,ifail)
     Write (nout,*)
     Flush (nout)
! Print order n upper triangular matrix in MATLAB format
! Row and column labelling is ignored
     ifail = 0Call x04cdf('Upper','Non-unit',n,ap,'MATLABF8.2','A',' ',rlabs,' ', &
       clabs,ncols,indent,ifail)
100 Continue
99999 Format (1X,A,I4)
   End Program x04cdfe
```
#### 10.2 Program Data

None.

X04CDF Example Program Results

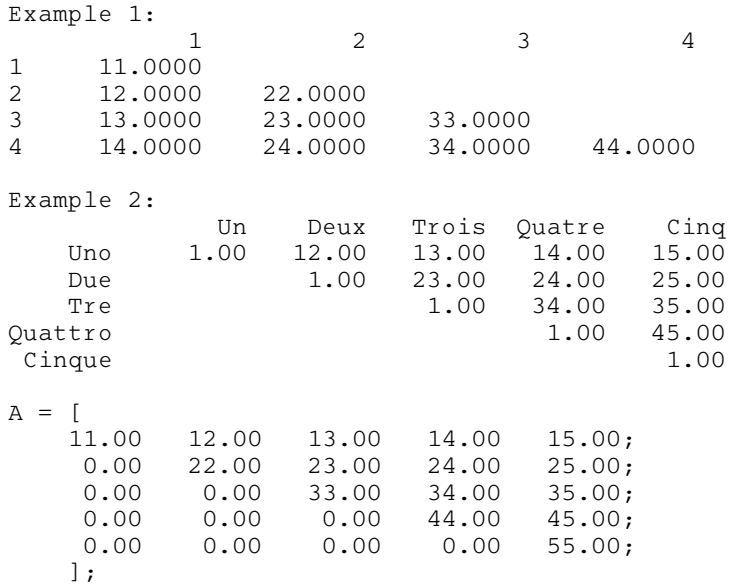